## **PRACTICUM I**

# SUMMER SCHOOL UTRECHT: APPLIED BIFURCATION THEORY

Tuesday 16 July 2019

MAIKEL M. BOSSCHAERT

## **Contents**

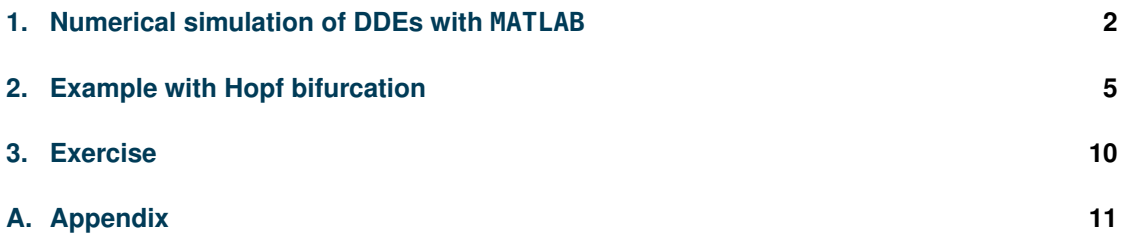

## <span id="page-1-0"></span>**1. Numerical simulation of DDEs with MATLAB**

In this section we show how to approximate solutions DDEs numerically with the MATLAB function dde23. Explicit Runge-Kutta triples are a standard way to solve the ODE problem  $\dot{x}(t) = f(t, x)$  on [a, b] with given  $x(a)$ . They can be extended to solve DDEs. Indeed, dde23 is closely related to the ODE solver ode23 from the MATLAB ODE Suite [\[5\]](#page-11-0), which implements the BS(2,3) triple [\[1\]](#page-11-1).

A typical call to the function dde23 has the form

 $sol = dde23(ddefun, lags, history, tspan)$ 

where

**ddefun** Function handle that evaluates the right side of the differential equation

$$
\dot{x}(t)=f(x(t-\tau_0),x(t-\tau_1),\ldots,x(t-\tau_m)).
$$

The function must have the form

```
dydt = ddefun(t, x, z)
```
where t corresponds to the current t,  $x$  is a column vector that approximates  $x(t)$ , and  $z(:,j)$  approximates  $x(t-\tau j)$  for delay  $\tau j = \text{lags}(j)$ . The output is a column vector corresponding to

$$
f(x(t-\tau_0),x(t-\tau_1),\ldots,x(t-\tau_m)).
$$

lags Vector of constant delays  $\tau_1, \ldots, \tau_m$ .

**history** Specify *history*, i.e. the initial solution segment, in one of three ways:

- A function of t such that  $x =$  history(t) returns the solution  $x(t)$  for  $t \le t_0$ as a column vector
- A constant column vector, if  $x(t)$  is constant
- The solution sol from a previous integration, if this call continues that integration

**tspan** Interval of integration from  $t0 = tspan(1)$  to  $t = tspan(end)$  with  $t0 < tf$ .

The structure sol returned by dde23 contains the following fields.

**sol.x** Mesh selected by dde23

**sol.y** Approximation to  $x(t)$  at the mesh points in sol. x

**sol.yp** Approximation to  $\dot{x}(t)$  at the mesh points in sol. x

Note that  $MATLAB$  uses  $x$  as the structure key for the mesh for the independent variable.

#### **Example**

Consider the scalar DDE

<span id="page-2-0"></span>
$$
\dot{x}(t) = x(t-1) (x(t) - 1), \qquad t \ge 0,
$$
\n(1)

with some initial function

$$
x(t) = \phi(t), \qquad -1 \le t \le 0.
$$

We create two files history\_ex1.m and ddefun\_ex1.m containing the initial function and the DDE respectively.

```
% filename: history_ex1.m
function y = history\_ex1(t)y = cos(t);end
% filename: ddefun_ex1.m
function f = ddefun\_ex1(xx)% (Using notation of DDEBifTool):
   % xx(1,1) = x(t), x(1,2) = x(t-\text{lags}(1))f = xx(1,2)*(xx(1,1)-1);end
```
In the function history\_ex1.m we have set the initial function to  $\phi(t) = \phi_1(t) = \cos(t)$ . Then the code

```
tspan=[0;4];
hspan=-1:0.01:0;
lags=1;
% solve the DDE
sol = dde23(\mathcal{A}(t,y,Z)ddefun\_ex1([y,Z]), lags, \mathcal{A}history\_ex1, tspan);% plot solution
plot([hspan, sol.x],[history_ex1(hspan), sol.y])
xlabel('t')
ylabel('x')
ylim([0,1.1])
```
solves the DDE on the interval  $0 \le t \le 4$ . Here we use an anonymous function in the first argument of the function dde23 to put the arguments in the correct form for the function ddefun, see above. This will also allow us to incorporate parameters, which we will freuqently do. In Figure [1](#page-3-0) we have plotted the solution. In the same figure we also plotted the solutions for different initial functions  $\phi_2(t) = 1 - t$  and  $\phi_3(t) = \exp(t)$ . There we see that solutions on the interval  $0 \le t \le 4$  coincide. Indeed, if the history function satisfies  $\phi(0) = 1$ , then the DDE [\(1\)](#page-2-0) becomes

$$
\dot{x}(0)=0,
$$

<span id="page-3-0"></span>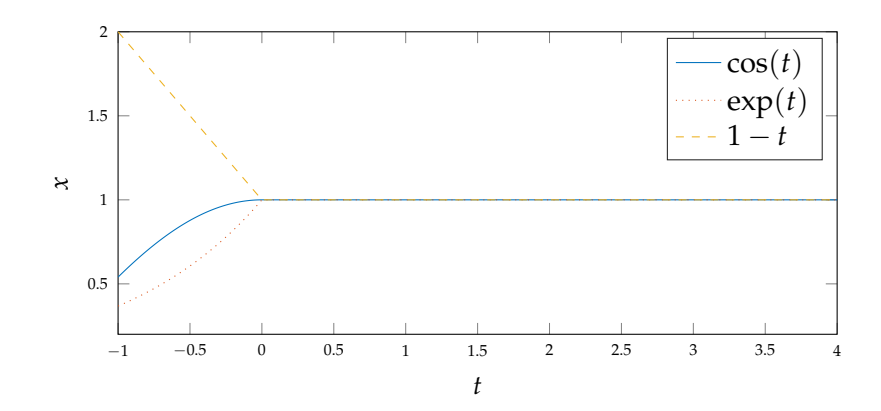

Figure 1: Solutions to the DDE [\(1\)](#page-2-0). The different history functions  $\phi_1(t) = \cos(t)$ ,  $\phi_2(t) =$  $e^t$  and  $\phi_3(t) = 1 - t$  result in the same solution for  $t \geq 0$ .

defining an equilibrium. We notice that different initial states *φ* may be mapped to the same state  $x_t(\cdot, \phi)$  at some future time  $t > 0$ , where  $x_t(\cdot, \phi) = x_\phi(t + \cdot)$ ,  $\cdot \in [-1, 0]$  is the history segment of the solution *x* at time *t* with initial state  $\phi$ .

## <span id="page-4-0"></span>**2. Example with Hopf bifurcation**

Consider the model

<span id="page-4-1"></span>
$$
\dot{x}(t) = -\left(\frac{\pi\sqrt{3}}{9} + \mu\right) \left[x(t-1) + x(t-2)\right] \left(1 - x^2(t)\right),\tag{2}
$$

with two delays, see [\[2\]](#page-11-2) and [\[4\]](#page-11-3). The DDE is an idealized form of a model for the populations of the field vole (Microtus agrestis) [\[6\]](#page-11-4). At the critical value  $\mu = 0$  there is a Hopf bifurcation, which we will first find analytically and then we confirm our findings numerically with dde23.

#### **Analytical derivation of Hopf bifurcation**

The linearization of [\(2\)](#page-4-1) at  $x = 0$  yields

$$
\dot{x}(t) = -\left(\frac{\pi\sqrt{3}}{9} + \mu\right) [x(t-1) + x(t-2)].
$$

Substituting  $x(t) = e^{\lambda t}$  gives

<span id="page-4-2"></span>
$$
\lambda = -\left(\frac{\pi\sqrt{3}}{9} + \mu\right) \left[e^{-\lambda} + e^{-2\lambda}\right],\tag{3}
$$

which, as in ODEs, is called the characteristic equation and  $\lambda \in \mathbb{C}$  satisfying [\(3\)](#page-4-2) an eigenvalue. Let  $\lambda(\mu) = \alpha(\mu) + i\omega(\mu)$ . To prove that at  $\mu = 0$  equation [\(2\)](#page-4-1) undergoes a *Hopf* bifurcation we must show that there exists an eigenvalue such that:

- $\lambda(0) = i\omega(0) = \pm i\omega_0, \omega_0 \in \mathbb{R}_{>0}$ , so that  $\alpha(0) = 0$
- $\alpha'(0) \neq 0$  (the transversality hypothesis)
- the fist Lyapunov coefficient is non-vanishing

The first two conditions will be verified here. The third condition will be treated in Practicum II.

For equation [\(3\)](#page-4-2) to have purely imaginary root  $\lambda = i\omega$ ,  $\omega > 0$  at  $\mu = 0$ , it must be that

$$
0 = \cos \omega + \cos 2\omega = 2\cos \frac{\omega}{2} \cos \frac{3\omega}{2},
$$
\n(4)

$$
9\omega = \sqrt{3}\pi(\sin\omega + \sin 2\omega) = 2\sqrt{3}\pi\cos\frac{\omega}{2}\sin\frac{3\omega}{2}.
$$
 (5)

Note that that eigenvalues of *real* systems come in conjugate pairs, so we can restrict to the case that  $\omega > 0$ . If cos  $\frac{\omega}{2} = 0$ , then [\(3\)](#page-4-2) is not satisfied. Let

<span id="page-4-4"></span><span id="page-4-3"></span>
$$
\omega_k = \frac{2}{3} \left( \frac{\pi}{2} + k\pi \right), \qquad k \in \mathbb{Z},
$$

then equation [\(4\)](#page-4-3) is satisfied. Substituting into equation [\(5\)](#page-4-4) yields

$$
9\omega_k = \sqrt{3}\pi(\sin \omega_k + \sin 2\omega_k),
$$

which gives  $k = 0, -1$ . It follows that  $\omega = \frac{\pi}{3}$  $\frac{1}{3}$ .

We will now show that there are no eigenvalues with positive real part at  $\mu = 0$ . Suppose that  $\lambda = \alpha + i\omega$ , with  $\alpha, \omega \ge 0$ . Substituting into equation [\(3\)](#page-4-2) at  $\mu = 0$  and separating the real and imaginary parts yields the equations

<span id="page-5-2"></span><span id="page-5-1"></span>
$$
\alpha = -\frac{\pi}{3\sqrt{3}} \left( e^{-\alpha} \cos \omega + e^{-2\alpha} \cos 2\omega \right),\tag{6}
$$

$$
\omega = \frac{\pi}{3\sqrt{3}} \left( e^{-\alpha} \sin \omega + e^{-2\alpha} \sin 2\omega \right). \tag{7}
$$

Since  $\alpha > 0$  the second equation implies that  $|\omega| \leq \frac{2\pi}{3\sqrt{3}}$ . The first equation yields

<span id="page-5-0"></span>
$$
-\frac{3\sqrt{3}\alpha}{\pi\cos\omega} = e^{-\alpha}\left(1 + \frac{\cos 2\omega}{\cos\omega}e^{-\alpha}\right). \tag{8}
$$

Since

$$
\frac{\cos 2\omega}{\cos \omega} \ge -1, \qquad \omega \in [0, \frac{\pi}{3}]
$$

the right hand side of equation [\(8\)](#page-5-0) is positive there. It follows that we only have to look for solutions of equations [\(6\)](#page-5-1)-[\(7\)](#page-5-2) for

$$
\omega \in \left(\frac{\pi}{3}, \frac{2\pi}{3\sqrt{3}}\right].
$$

But

$$
G(\omega) := \omega - \frac{\pi}{3\sqrt{3}} \left( e^{-\alpha} \sin \omega + e^{-2\alpha} \sin 2\omega \right)
$$

has a positive derivative for  $\omega \in (\frac{\pi}{3})$  $\frac{2\pi}{3}$ ,  $\frac{2\pi}{3\sqrt{3}}$  $\frac{2\pi}{3\sqrt{3}}$ , see [A](#page-10-0)ppendix A for details. Furthermore,  $G\left(\frac{\pi}{2}\right)$  $\left(\frac{1}{3}\right) > 0$ . Hence the characteristic equation [\(3\)](#page-4-2) has no roots with positive real parts for  $\mu = 0.$ 

Implicit differentiation of [\(3\)](#page-4-2) yields

$$
\lambda' = -\left[e^{-\lambda} + e^{-2\lambda}\right] + \left(\frac{\pi\sqrt{3}}{9} + \mu\right)\left[e^{-\lambda} + 2e^{-2\lambda}\right]\lambda',
$$

so that

$$
\lambda' = -\frac{e^{-\lambda} + e^{-2\lambda}}{1 - \left(\frac{\pi\sqrt{3}}{9} + \mu\right) \left[e^{-\lambda} + 2e^{-2\lambda}\right]}
$$

Hence

$$
\lambda'(0) = \frac{27\sqrt{3}\pi}{6\pi\sqrt{3} + 14\pi^2 + 54} + i\frac{9\left(6\sqrt{3} + \pi\right)}{6\pi\sqrt{3} + 14\pi^2 + 54}.
$$

Thus  $\alpha'(0) \neq 0$  and the transversality hypothesis is satisfied.

We conclude that the pair of purely imaginary eigenvalues passes form the left halfplane to the right half-plane as  $\mu$  changes from negative to positive. The equilibrium  $x = 0$  loses its stability at  $\mu = 0$  and a unique limit cycle bifurcates from it, see Figure [2.](#page-8-0)

#### **Numerical illustration of Hopf bifurcation**

The code in the Listing below generates the plots in Figure [2.](#page-8-0)

```
%% Simulation of Hopf bifurcation
\frac{1}{\sqrt{2}}% Simulation using MATLAB dde23 near a Hopf bifurction in an idealized form
% of a model for the populations of the field vole (Microtus agrestis)
%
%% Differential equations
\frac{1}{2}% From: Stirzaker, D
% On a population model
% Mathematical Biosciences, 23(3):329--336, 1975
%
% \ $$\dot{x}(t)=-\left(\dfrac{\pi\sqrt{3}}{9}+\mu\right)\left[x(t-1)+x(t-2)\...
    right]\left(1-x^{2}(t)\right)\\frac{1}{2}%% Simulation of Hopf bifurcation
% Set default text interpreter for axis to LaTeX
set(groot, 'defaultTextInterpreter', 'LaTeX');
% Define the field vole model
sys_rhs = @(xx, mu) - (pi*sqrt(3)/9+mu)*(xx(1,2)+xx(1,3))*(1-xx(1,1)^2);% Just before the hopf bifurcation
mu = -0.1;
historv1=-0.99:
sol1 = dde23(\mathcal{O}(t, y, Z)sys_rhs([y, Z], mu), [1 2], history1, [0 100]);% time series plot
figure(1); clf
subplot(3,2,1)
plot(sol1.x,sol1.y)
title('$\mu=-0.1$')
xlabel('$t$')
ylabel('$x$')
% plot in phase-plane
```

```
subplot(3,2,2)
plot(sol1.y,sol1.yp)
title('$\mu=-0.1$')
xlabel('$x$')
ylabel('$\dot{x}$')
% at critical value
mu=0;history1=-0.99;
sol1 = dde23(\mathcal{O}(t, y, Z)sys_rhs([y, Z], mu), [1 2], history1, [0 100]);% time series plot
subplot(3,2,3)
plot(sol1.x,sol1.y)
title('$\mu=0$')
xlabel('$t$')
ylabel('$x$')
% plot in phase-plane
subplot(3,2,4)
plot(sol1.y,sol1.yp)
title('$\mu=0$')
xlabel('$x$')
ylabel('$\dot x$')
% just after the hopf bifurcation
mu=0.1;options = ddeset('MaxStep', 0.1);sol1 = dde23(\mathcal{C}(t,y,Z)sys_rhs([y,Z],mu), [1 2], -0.99, [0 100], options);sol2 = dde23(\mathcal{Q}(t,y,Z)sys_rhs([y,Z],mu), [1 2], 0.01, [0 100],options);
% time series plot
subplot(3,2,5)
plot(sol1.x,sol1.y)
hold on
plot(sol2.x,sol2.y)
title('$\mu=0.1$')
xlabel('$t$')
ylabel('$x$')
% plot in phase-plane
subplot(3,2,6)
plot(sol1.y,sol1.yp)
hold on
plot(sol2.y,sol2.yp)
title('$\mu=0.1$')
xlabel('$x$')
ylabel('$\dot x$')
```
<span id="page-8-0"></span>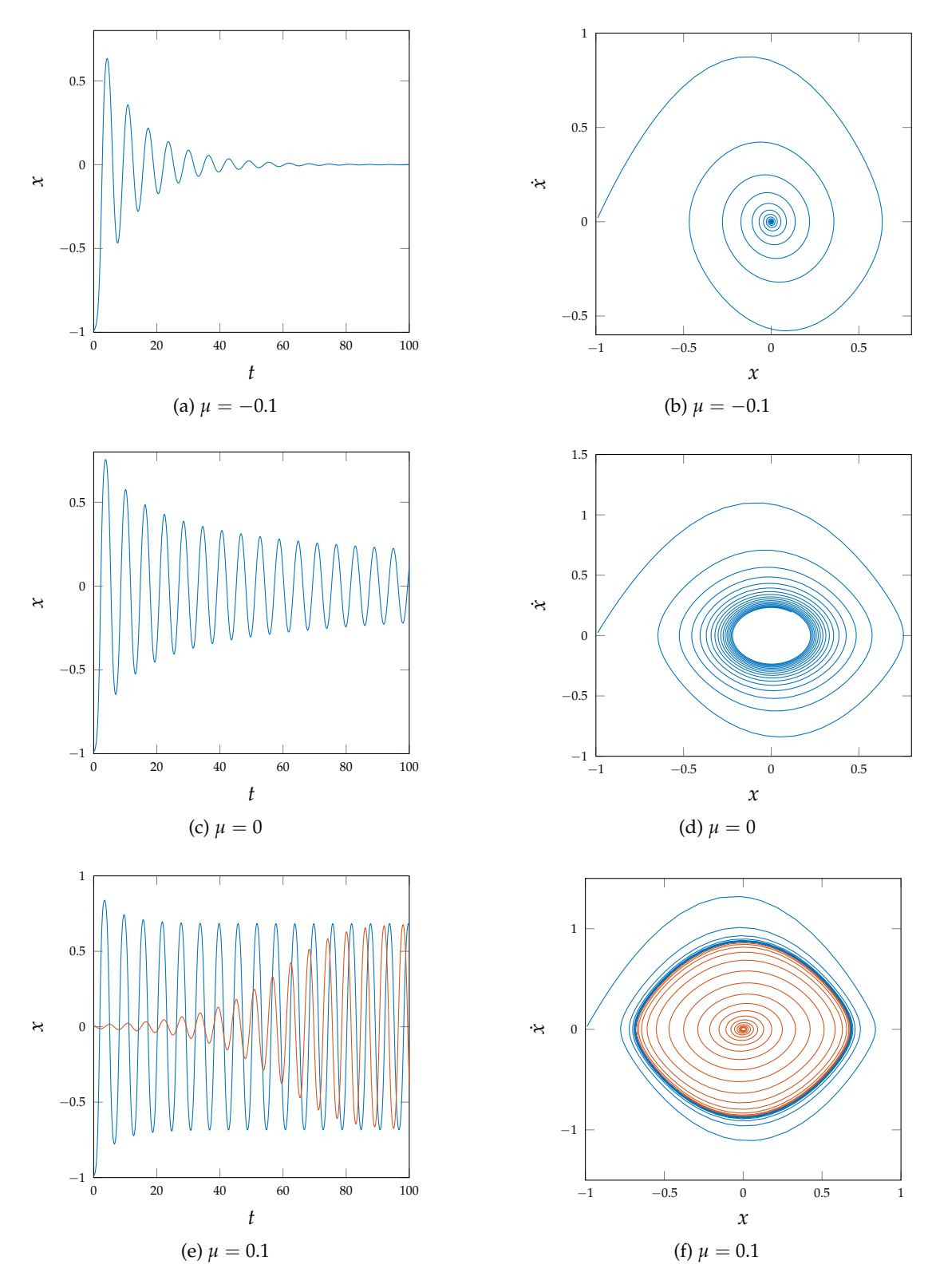

Figure 2: Simulation using dde23 near a Hopf bifurcation in the field vole model [\(2\)](#page-4-1).

## <span id="page-9-0"></span>**3. Exercise**

In biology one of the earliest mathematical models involving time lags is due to Hutchinson [\[3\]](#page-11-5). He considered a population of a single species obeying a logistic growth law with a constant growth rate *r* modified by a maximum population factor evaluated at an earlier time:

<span id="page-9-1"></span>
$$
\frac{dN(t)}{dt} = r[1 - N(t - T)/K]N(t), \qquad r, T > 0.
$$
\n(9)

Here *K* is the maximum population size that can be sustained. Using the substitution

$$
t = Ts, \qquad x(s) = \frac{N(Ts) - K}{K},
$$

then [\(9\)](#page-9-1) becomes

<span id="page-9-2"></span>
$$
\frac{dx(s)}{ds} = -(rT)x(s-1)[1+x(s)],
$$
  

$$
\dot{x}(t) = \left(-\frac{\pi}{2} + \mu\right)x(t-1)[1+x(t)].
$$
 (10)

which we rewrite as

1. Show that the linearization of (10) at the steady state 
$$
x(t) = 0
$$
 has two imaginary eigenvalues at  $\mu = 0$ . Hint: Use the substitution  $x(t) = e^{\lambda t}$ . This leads to the characteristic equation

<span id="page-9-3"></span>
$$
\lambda + (\frac{\pi}{2} - \mu)e^{-\lambda} = 0.
$$
 (11)

- 2. Show that the characteristic equation [\(11\)](#page-9-3) for  $\mu = 0$  has no roots with positive real parts.
- 3. Verify the transversality condition

$$
\left. \text{Re} \frac{d\lambda}{d\mu} \right|_{\mu=0} \neq 0.
$$

4. Create similar images as in Figure [2](#page-8-0) for the DDE [\(10\)](#page-9-2) with dde23.

## <span id="page-10-0"></span>**A. Appendix**

The following notes are due to Sebastiaan Janssens<sup>[1](#page-10-1)</sup>. Consider *G* on the interval  $[\omega_1,\omega_2]$ with  $\omega_1 < \omega_2$  as in the text. Differentiation gives

$$
G'(\omega) = 1 - \frac{\pi}{3\sqrt{3}}e^{-\alpha}\cos\omega\left(1 + 2e^{-\alpha}\frac{\cos 2\omega}{\cos\omega}\right).
$$

We note that  $\cos \omega > 0$  and  $\frac{\cos 2\omega}{\cos \omega} \leq -1$  on  $[\omega_1, \omega_2]$ . This implies that

$$
G'(\omega) \ge 1 - \frac{\pi}{3\sqrt{3}}e^{-\alpha}(1 - 2e^{-\alpha})\cos \omega \quad \text{on } [\omega_1, \omega_2].
$$

We also note that  $e^{-\alpha}(1-2e^{-\alpha}) \leq \frac{1}{8}$  for  $\alpha \geq 0$ . Together, this gives the lower bound

$$
G'(\omega) \ge 1 - \frac{\pi\sqrt{3}}{144} > 0 \quad \text{on } [\omega_1, \omega_2]
$$

which is actually uniform in  $\alpha > 0$ .

<span id="page-10-1"></span><sup>1</sup><https://sebastiaanjanssens.nl>

## **References**

- <span id="page-11-1"></span>[1] P. Bogacki and L. F. Shampine. A 3 (2) pair of Runge-Kutta formulas. *Applied Mathematics Letters*, 2(4):321–325, 1989.
- <span id="page-11-2"></span>[2] B. D. Hassard, N. D. Kazarinoff, and Y. H. Wan. *Theory and applications of Hopf bifurcation*, volume 41 of *London Mathematical Society Lecture Note Series*. Cambridge University Press, Cambridge-New York, 1981.
- <span id="page-11-5"></span>[3] G. E. Hutchinson. Circular causal systems in ecology. *Annals of the New York Academy of Sciences*, 50(4):221–246, 1948.
- <span id="page-11-3"></span>[4] J. L. Kaplan and J. A. Yorke. Ordinary differential equations which yield periodic solutions of differential delay equations. *J. Math. Anal. Appl.*, 48:317–324, 1974.
- <span id="page-11-0"></span>[5] L. F. Shampine and M. W. Reichelt. The MATLAB ODE suite. *SIAM J. Sci. Comput.*, 18(1):1–22, 1997. Dedicated to C. William Gear on the occasion of his 60th birthday.
- <span id="page-11-4"></span>[6] D. Stirzaker. On a population model. *Mathematical Biosciences*, 23(3):329–336, 1975.